業務に役立つ 表計算ソフトの関数活用

## **11月1日(金)**

- 場 : 名西郡石井町石井字石井423-9 会 場
- 実施機関 : 有限会社徳島ワープロ教室
- 員: 15名 定
- **10/18(金) 15:00 (キャンセル・振込締切も同日です。)** 申込期限 :
- 対 象:Excelの基本操作ができる方

## 受講料 **2,200円 (税込)**

**10:00~17:00** (昼休憩1時間)

## **◆内 容**

Excel

## **コースのねらい**

業務の効率化を目指して、事務処理の必要なデータ処理における表計算ソフトの関数の効果的な 活用方法を習得する。

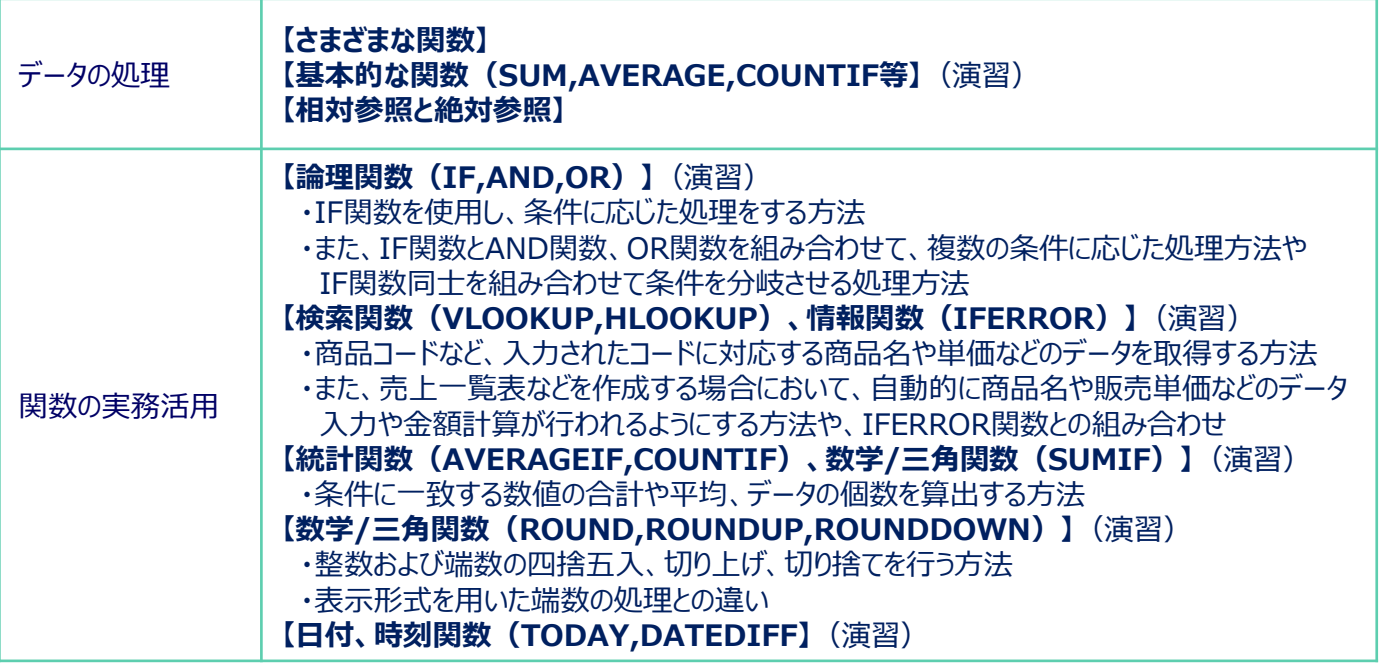

わざらし

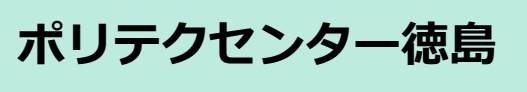

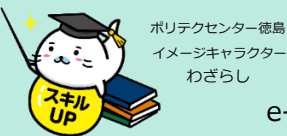

〒770-0942徳島市昭和町8丁目27-20 TEL(088)655-3712

e-mail tokushima-seisan@jeed.go.jp

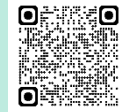

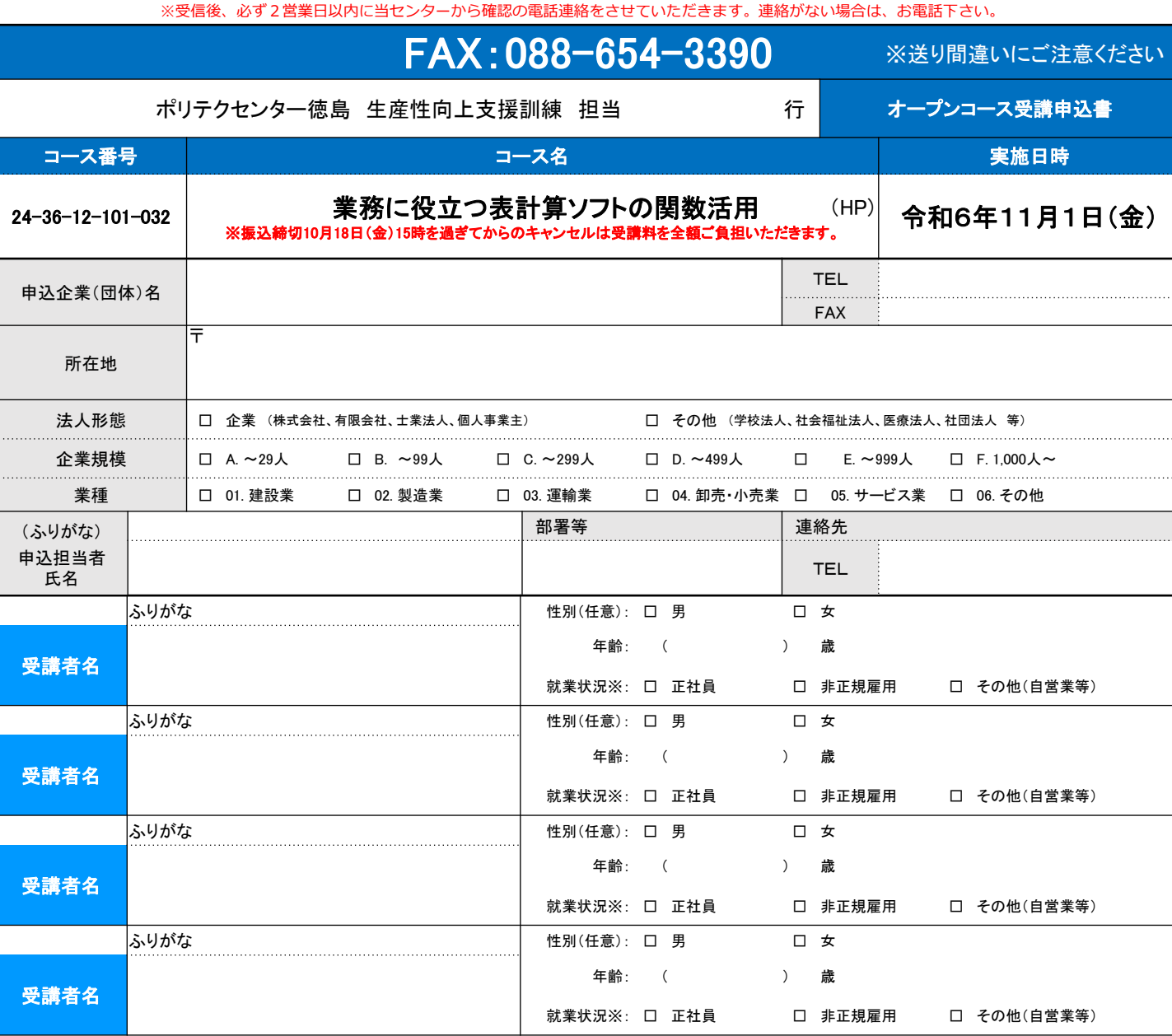

※受講者の方の就業状況を選択してください。なお、非正規雇用とは、パート、アルバイト、契約社員などが該当しますが、 様々な呼称があるため、 貴社の判断で差し支えありません。

【当機構の保有個人情報保護方針、利用目的】

(1)独立行政法人高齢・障害・求職者雇用支援機構は「個人情報の保護に関する法律」(平成15年法律第57号)を遵守し、保有個人情報を適切に管理し、個人の権利利益を保護いたします。

(2)ご記入いただいた個人情報については、訓練の実施に関する事務処理(訓練実施機関への提供、本訓練に関する各種連絡、訓練終了後のアンケート送付等)及び業務統計に使用するものであり、それ以外に使 用することはありません。

【注意事項】

(1)個人での受講はできません。企業(事業主)からの指示による申込に限ります。

(2)実施機関(本訓練の実施を担当する企業)の関係会社(親会社、子会社、関連会社等)の方は受講できません。

(3)応募者多数の場合は先着順とさせていただきます。(お早めにお申し込みください。)

(4)各コース申込み締切を過ぎてからのキャンセルについては、受講料を全額ご負担いただきます。

なお、申込者の受講キャンセルの場合は、当センターまでご連絡の上、キャンセル期限までに各種様式をFAX又はメールにてお送りください。 (5)申込期限において申込者が少ない場合は、コースを中止または延期させていただく場合がありますので、あらかじめご了承ください。

(6)訓練実施状況の確認のため、訓練中に当センター職員が写真撮影を行う場合がありますので、あらかじめご了承ください。

![](_page_1_Figure_15.jpeg)